### PERSONAL **&** PAYMENT DETAILS

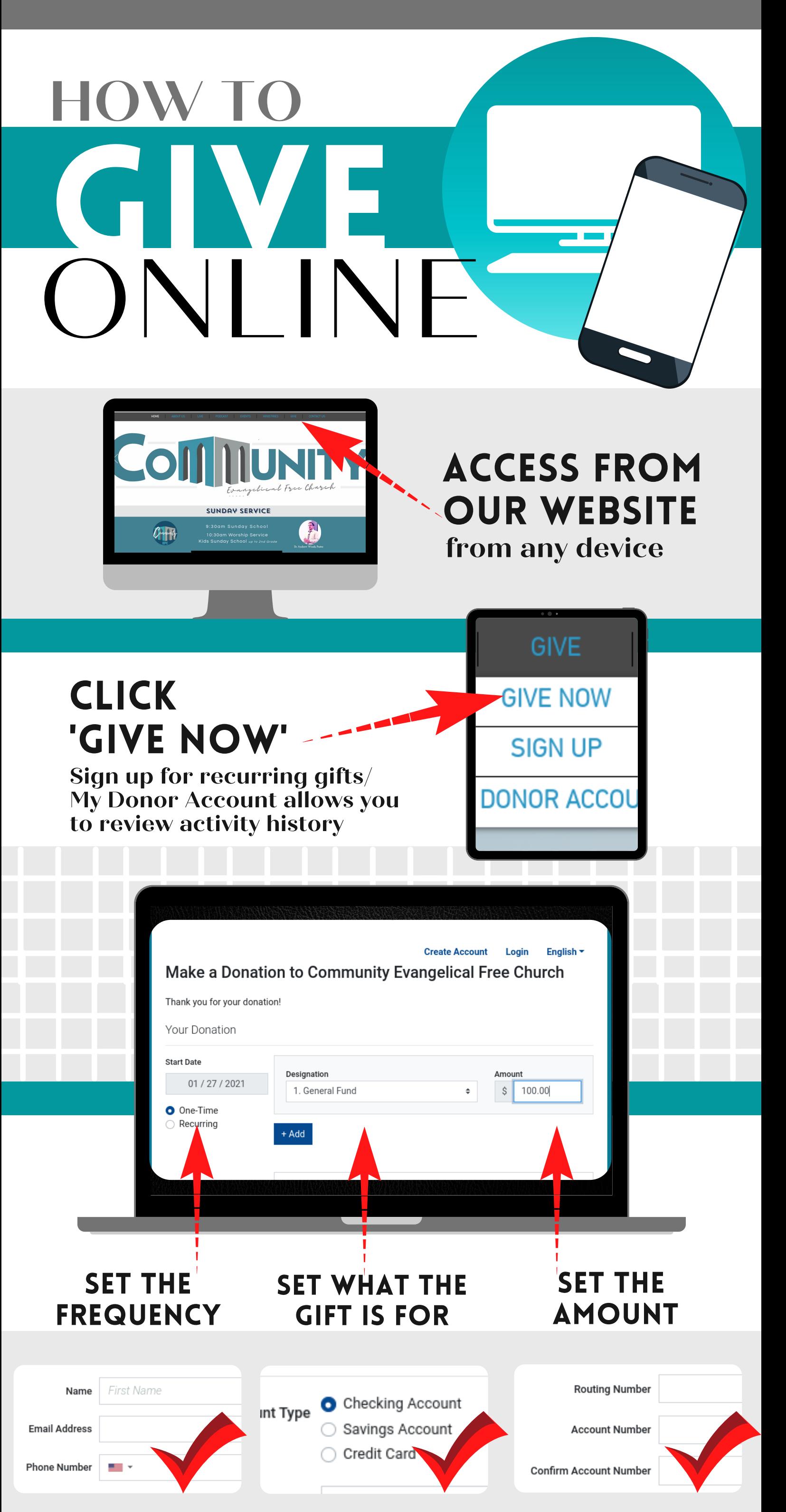

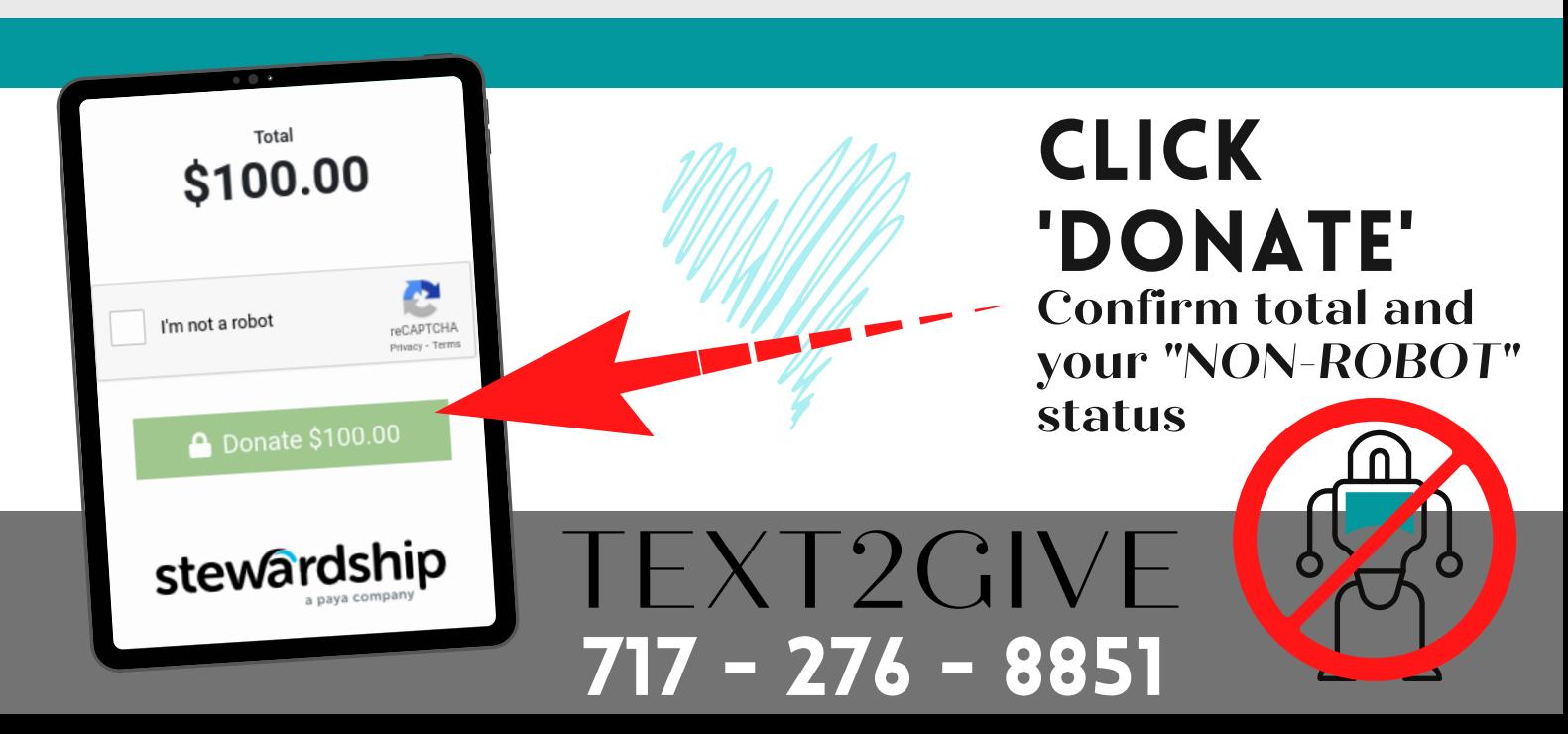

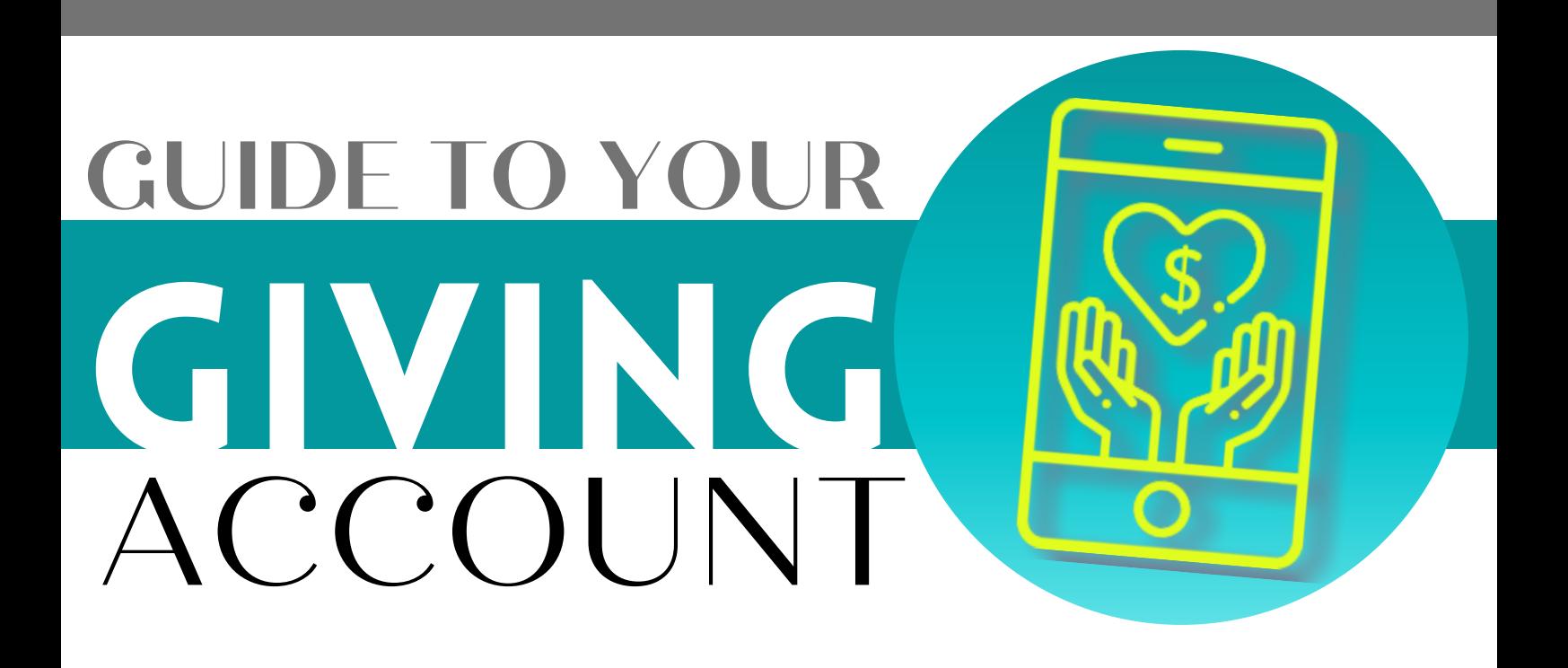

# REVIEW ACTIVITY

## MANAGE HOW YOU PAY

Stewardship Technology is our church's giving and online payment platform. By creating an account and signing in, you'll have access to the following features:

#### stewardship a paya company

DESIGNATE!

3. Building Fund

2. Benevolent Fund

1. General Fund

4. American Heritage Girls Fund

**Designation: Designation** 

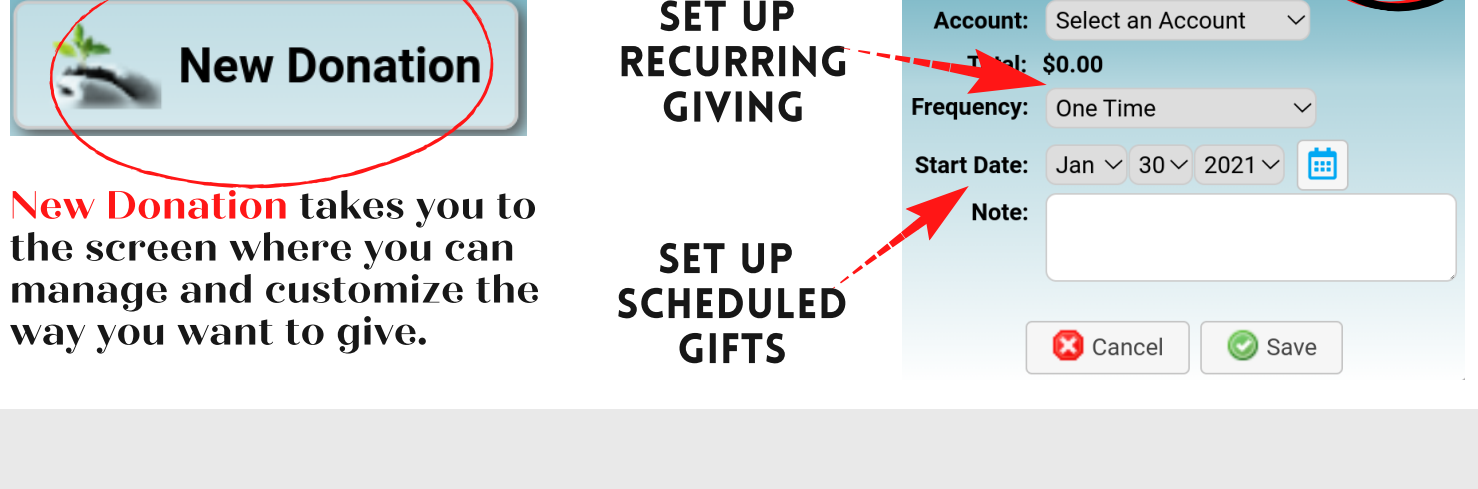

Narrow your tax receipts down to only transactions during a specific year. Just click the drop box to change.

**Year:** 

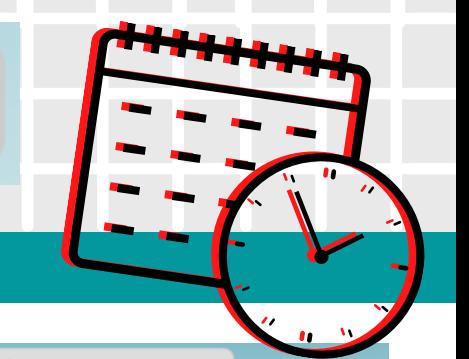

You are able to review the date, status, and amount of any transaction. Printing a receipt of each gift is here...

**Tax Receipts** 

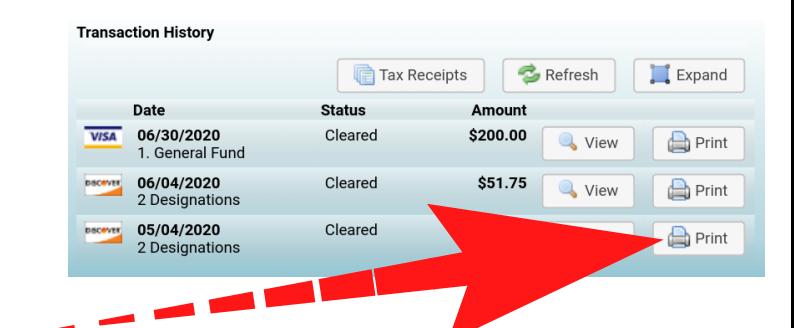

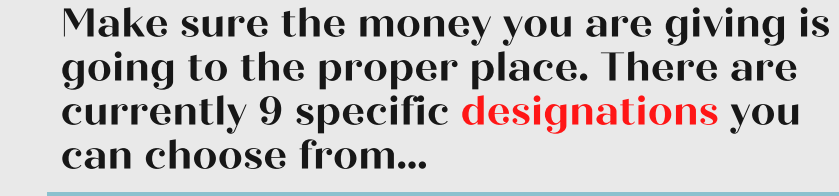

What would you like your gift to be for?

2020  $\vee$ 

#### Add and Change your credit cards or bank transfer accounts (ACH)

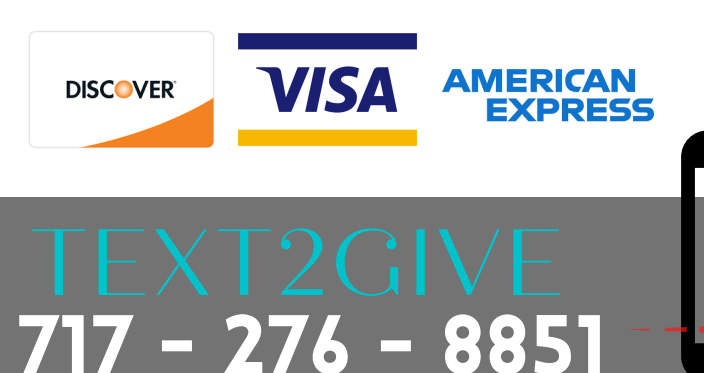

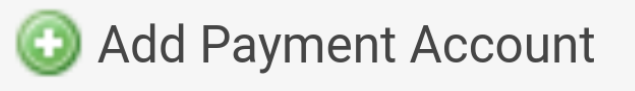

Text "GIVE" and you will receive a link